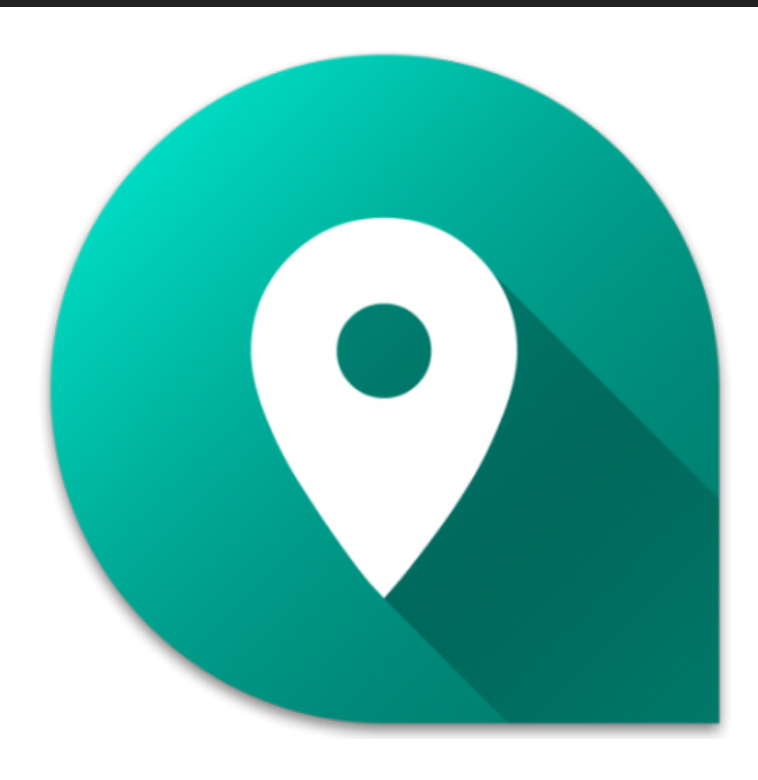

# **IPROVA ASSIST 2.3.0**

Deze update brengt véél nieuwe mogelijkheden naar de iProva Assist app! Je kunt nu bijvoorbeeld rechtstreeks vanuit de Assist-app een storing aan een apparaat melden, en het instellen van de juiste locatie van (bijvoorbeeld) een machine hoeft niet meer via de iProva webapplicatie maar kan je nu ook vanuit de app doen.

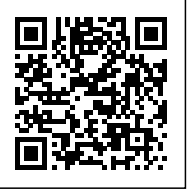

In deze update:

### **Bijwerken van locatiegegevens via de app**

Je kan de locatie van een object (bijv. een machine of een gebouw) natuurlijk instellen via de iProva webapplicatie. Soms is het echter handiger om het op locatie te doen - de handigste manier om de exacte locatie in te stellen is door bij het object te gaan staan. Dat kan nu.

Gebruikers die beheerrechten hebben in de betreffende kaartenbak, zien bij de kaart nu een extra menu-optie waarmee zij de locatie van de kaart kunnen bijwerken en instellen op de huidige positie.

Als je gebruik maakt van NFC-labels, dan had je tot nu toe een app van een derde partij nodig om die labels te beschrijven met een code. Dat is verleden tijd.

Als je beschikt over beheerrechten hebben in de betreffende kaartenbak én beschikt over een Android-apparaat, dan zie je bij de kaart nu een extra menu-optie waarmee je de code van de huidige kaart kunt schrijven naar een NFC-label.*Let op: deze functionaliteiten vereisen iProva versie 5.8.0 of hoger.*

### **Voor organisaties die gebruik maken van de iProva Melden & Analyseren module (iTask):**

Je kunt nu eenvoudig een melding doen n.a.v. een kaart in de Assist-app.

Voorbeeld: je roept de kaart van een machine op, en kunt direct een storingsmelding doorgeven.

Het doen van meldingen werkt op dezelfde, gebruiksvriendelijke wijze als in de iProva Capture app.

Lees op de **[Infoland Community](https://community.infoland.nl/supportartikelen-7/iprova-apps-hoe-kun-je-medewerkers-snel-laten-melden-over-apparaten-gebouwen-enz-307)** welke stappen je moet nemen om melden via de iProva Assist app in jouw organisatie mogelijk te maken.*Let op: deze functionaliteiten vereisen iProva versie 5.8.0 of hoger.*

## **Verbeteringen m.b.t. het raadplegen van documenten via de Assist-app:**

- Bij documenten met een wat langere titel wordt nu een nog groter deel van de titel getoond boven het document. Past de titel dan nog steeds niet volledig, dan kan je op de (afgekapte) titel tikken om de volledige titel te bekijken.
- Op iPhone en iPad kon het voorkomen dat tekst in tabellen niet goed leesbaar was.
- Het inzoomen op een tabel was niet mogelijk als er bepaalde opmaak voorkwam in de tabel

### **En verder:**

- Er is een zoekfunctie toegevoegd.
- Voor optimale veiligheid kan de iProva Assist app vanaf nu uitsluitend via **HTTPS** verbinden met iProva. Bij het ingeven van de iProva URL moet die URL dus altijd beginnen met **https://**, URL's die beginnen met http:// zullen niet langer worden geaccepteerd.
- De iProva Assist app vereist een internetverbinding. Als de verbinding wegvalt, wordt er voortaan een melding getoond die hierop wijst - i.p.v. dat de app simpelweg niet meer functioneert.
- Na handmatig afmelden hoef je niet meer iedere keer opnieuw de iProva URL in te voeren. Je komt na afmelden direct weer in het scherm voor het ingeven van logincode en wachtwoord. In dit scherm is nu een extra optie aanwezig om (indien gewenst) ook de URL te wijzigen.
- Verbeterde prestaties en stabiliteit
- Bugfixes

Regelmatig brengen we updates uit voor de iProva apps.

In deze updates introduceren we nieuwe functies, verbeteren we de prestaties, en repareren we bugs.

Updates ontvang je eenvoudig via de App Store of Play Store.

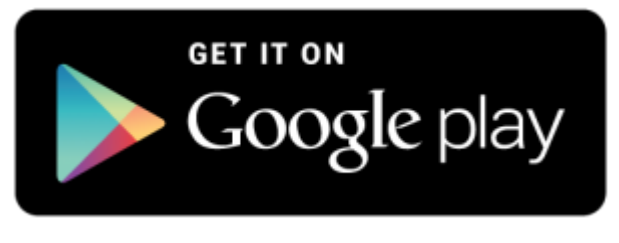

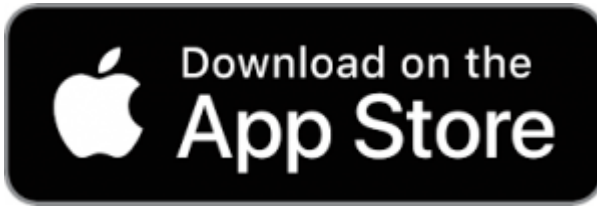